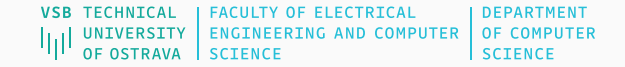

# Deep Learning

Autoencoders

Jan Platoš, Radek Svoboda

March 24, 2024

Department of Computer Science Faculty of Electrical Engineering and Computer Science VŠB - Technical University of Ostrava

# <span id="page-1-0"></span>[Autoencoders](#page-1-0)

- Autoencoder is a neural networks that learn how to "copy" its input to its output.
- The learned copy function may modify the image during the copy process.
- The middle layer contains reduced representation of the input.
- The layer need to learn how to maintain the main input image properties in the compressed space to be able to reproduce it in the output.

#### Autoencoders

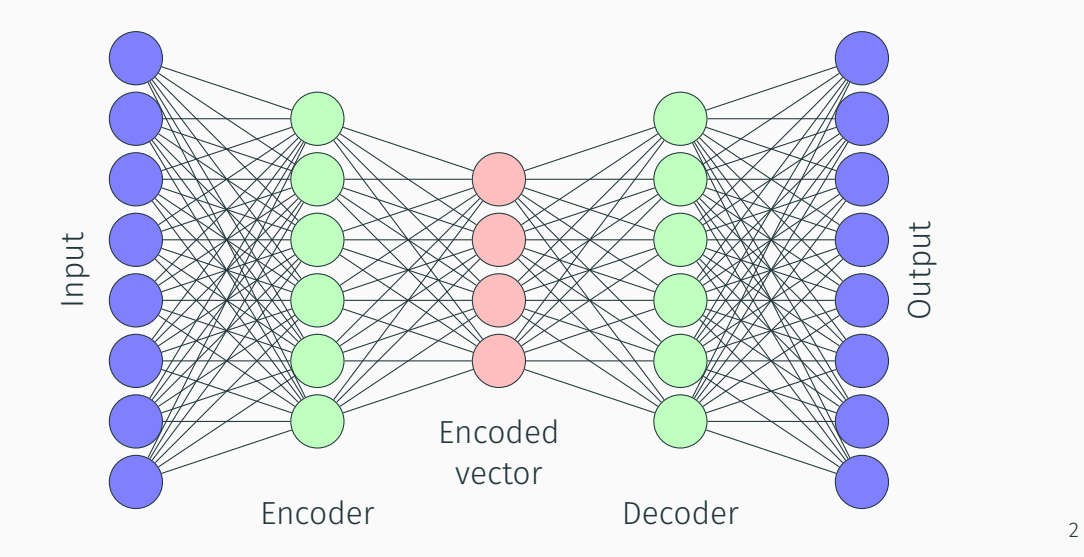

- The main goal of the autoencoder is to learn properly the output reconstruction.
- *Encoded vector* is defined in the form that is most siutable for this task.
- The weights learned focuses on this only, therefore, small *encoders* may not be well in classification.
- Autoencoder is an unsupervised model.
- Autoencoder may be realised using Dense, Convolution, Recurrent or any other type or its combination.
- Padding is very important in Convolution autoencoders, because the decoder needs all the data. The option same maintain the original image size.
- *Encoder* and *Decoder* are usually symmetric but it is not a rule.

#### Autoencoder

```
autoencoder = keras. Sequential (f)keras.lavers.Conv2D(64, (3, 3)), activation='relu', padding='same',
        input shape = ( 28 , 28 , 1 ) ).
    keras . layers . MaxPooling2D((2, 2), padding='same'),
    keras.layers.Conv2D(32, (3, 3)), padding='same', activation='relu').
    keras . layers . MaxPooling2D((2, 2), padding='same'),
    keras.layers.Conv2D(8, (3, 3), padding='same', activation='relu').
    keras . layers . MaxPooling2D((2, 2), padding='same'),
    # a 128 values of the minimized knowledge / features
    keras.layers.Conv2D(8, (3, 3), padding='same', activation='relu'),
    keras. layers. UpSampling2D((2, 2)).
    keras.layers.Conv2D(32, (3, 3)), padding='same', activation='relu'),
    keras. layers. UpSampling2D((2,2)),
    keras.layers.Conv2D(64, (3,3), activation='relu'),
    keras. layers. UpSampling2D((2,2)),
    # final output layer
    keras . layers . Conv2D (1, (3,3), activation = 'sigmoid', padding = 'same')
\vert)
```
#### Autoencoder - Outlier analysis

- Autoencoder is learned to produce original images.
- The difference between output and input is minimized during the training.
- Summary statistic about the output error on the test data may be collected.
- Such data may be used to identify outliers, i.e. images that differs from the testing data.
- The output on the outliers should be outside the expected error distribution of the real data.

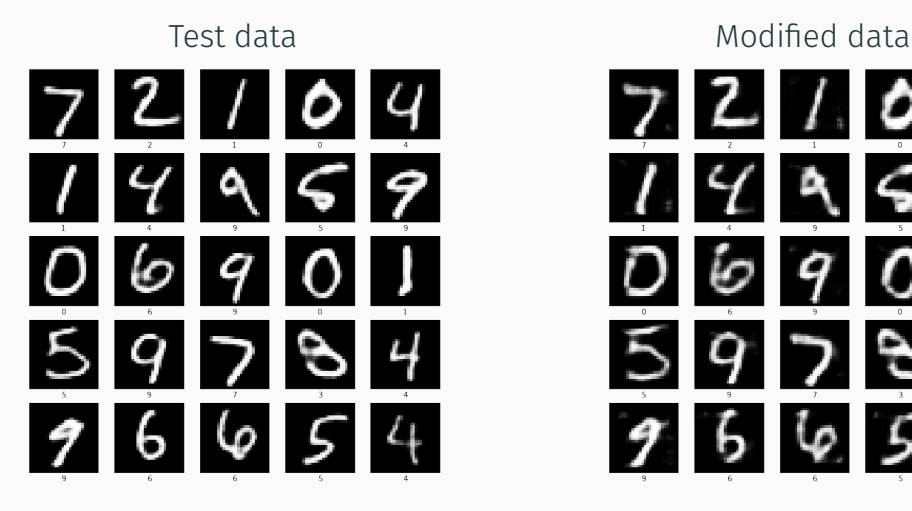

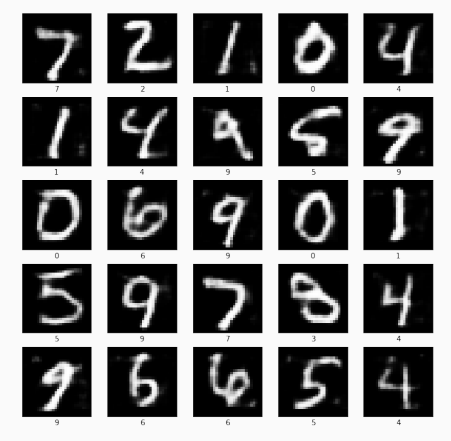

## Autoencoder - Outlier analysis

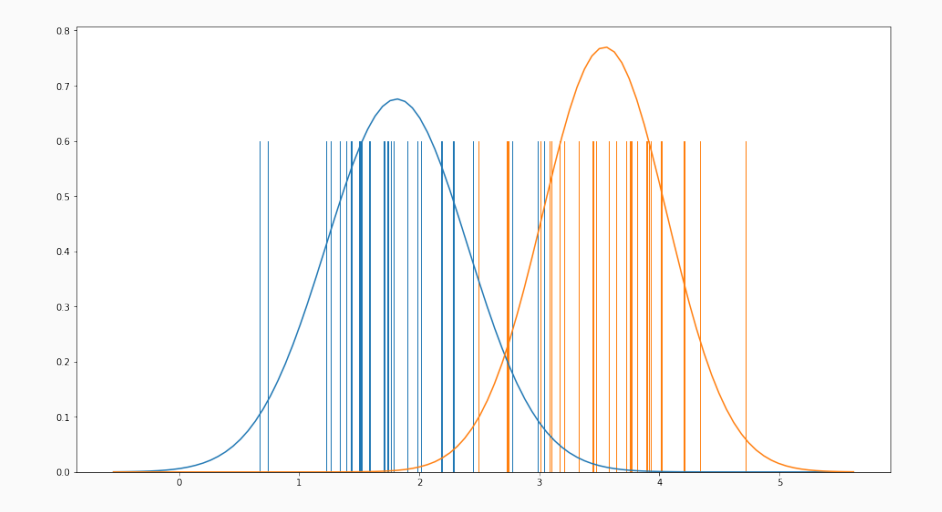

#### Autoencoder - Denoising autoencoder

- The mapping function that transforms input into input may improve the image a bit.
- E.g. the reconstructed image may remove the noise from the input.
- In other words, we train the autoencoder to be resistant to small but finite-sized perturbations.

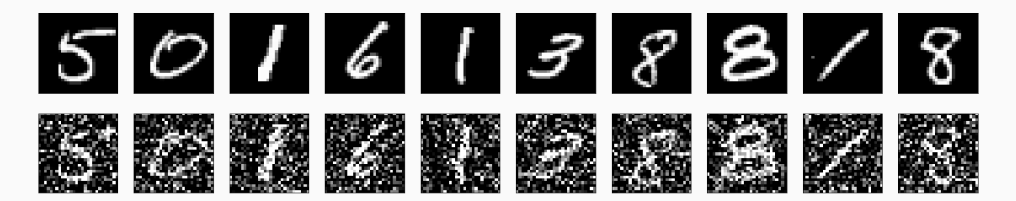

#### Autoencoder - Denoising autoencoder

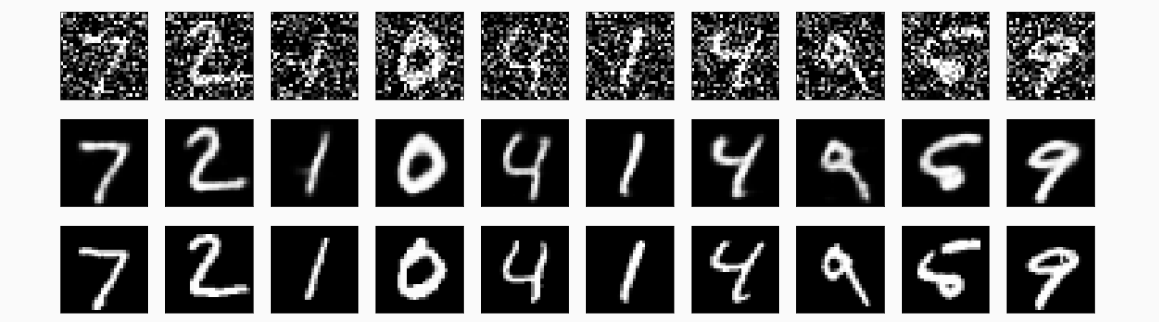

### Autoencoder - Image Coloring

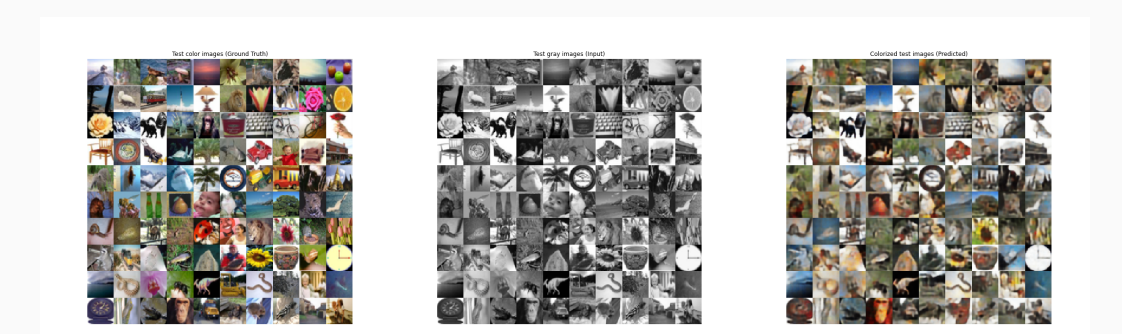

#### https://www.geeksforgeeks.org/colorization-autoencoders-using-keras/

### Autoencoder - Image Coloring

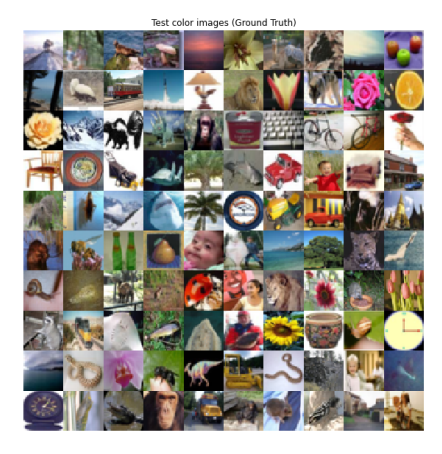

Colorized test images (Predicted)

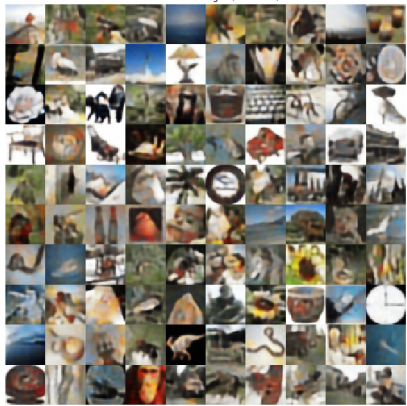

# Questions?